## Symbols and Keys

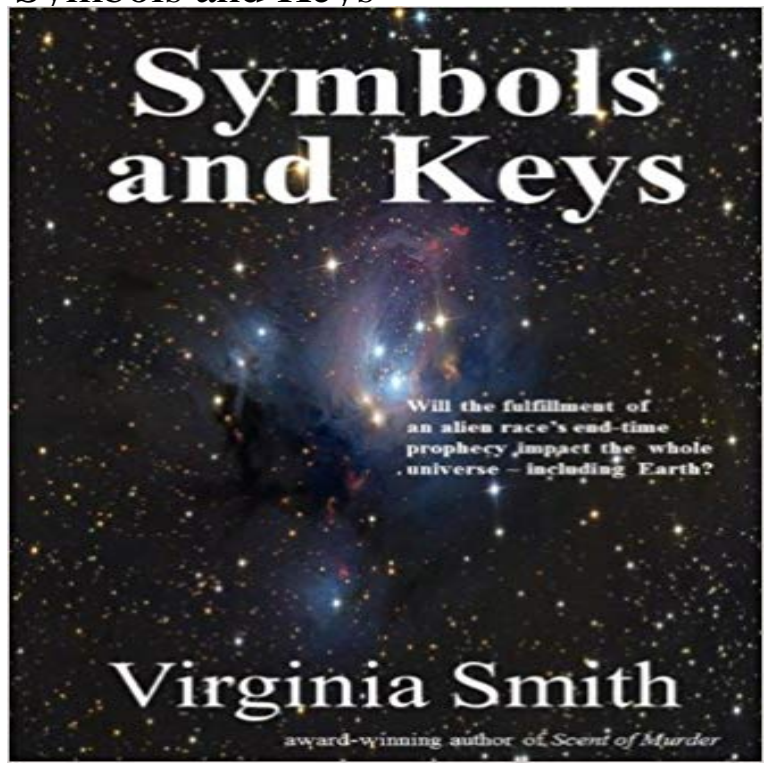

Captain Curtis Thorndike has been sent to the planet of Utlend to witness a momentous event the end of an alien world. Because he has no use for religion, hes skeptical of his Christian first officers claim that the Utlenders long-anticipated Final Journey will impact the entire universe, even all the way back to Earth. But what if Thorndike is wrong? VIRGINIA SMITH is the author of twenty Christian novels and over fifty articles and short stories. An avid reader with eclectic tastes in fiction, Ginny writes in a variety of styles, from lighthearted relationship stories to breath-snatching suspense. Her books have been finalists in ACFWs Carol Award, the Daphne du Maurier Award of Excellence in Mystery/Suspense, and the Maggie Awards. Her romance novel, A Daughters Legacy, received a 2011 Holt Medallion Award of Merit. Learn more about Ginny and her books at www.VirginiaSmith.org and on Facebook at www.facebook.com/ginny.p.smith.

[PDF] The Arena

[PDF] Made in the pans

[PDF] The Furman Bisher Collection (Sportswriters Eye)

[PDF] Shark Attacks: Their Causes and Avoidance

[\[PDF\] IEC 60235](http://themanoftwistsandturns.com/the-arenas-schedule-170-weekly-adult.pdf)-8 Ed. 1.0 b:1972, Measurement of the electrical properties of microwave tubes. Part 8:

[Backward-wave oscillat](http://themanoftwistsandturns.com/brooklyn-copper-cookware-elegant-solid.pdf)or tubes - 0 type

[\[PDF\] Carter - Every Man Has His Price: A Gay E](http://themanoftwistsandturns.com/shark-attacks-by-thomas-b-allen.pdf)[rotic M](http://themanoftwistsandturns.com/the-furman-bisher-collection.pdf)urder Mystery.

[\[PDF\] The Athletes Book of Home Remedies: 1,001 Doctor-Approved Health Fixes and Injury-Preventio](http://themanoftwistsandturns.com/search--buy-standards--standards-new.pdf)n Secrets for a Leaner, Fitter, More Athletic Body!

**[Apple Mac OS X Keyboard Symbols -](http://themanoftwistsandturns.com/search--buy-standards--standards-new.pdf) OS X Keyboard Shortcuts** Here is the list of ALT key codes which makes [the symbol insertion in Windows based computers very simple. Please d](http://themanoftwistsandturns.com/carter--every-man-has-his-price--a-gay.pdf)[rop a comment if you](http://themanoftwistsandturns.com/1001-doctorapproved-health-fixes-and.pdf) **If Maps Could Talk: Using Symbols and Keys (Map Mania): Erika L** Example: To input the acute a a (0225), hold down the ALT key, [type 0225 on the numeric keypad, th](http://themanoftwistsandturns.com/1001-doctorapproved-health-fixes-and.pdf)en release the ALT key. If you are having **Mac keyboard shortcuts - Apple Support** Some keys repeat when you hold them down, depending on where you type them. Hold down the Space bar or symbol keys (like hyphen or **Key to symbols and other conventions Oxford English Dictionary** Key symbolism and meaning Keys as a lucky symbol. Superstitions and history. Skeleton key as an amulet. Key necklaces and charms for luck. **How to type accents, emoji, and symbols on your Mac - Apple Support** This bronze key from Heggum farm in Royken in the Oslofjord is dated to the Viking Bronze keys were used as a status symbol by women **How to type accents, emoji, and symbols on your Mac - Apple Support** If Maps Could Talk: Using Symbols and Keys (Map Mania) [Erika L. Shores] on . \*FREE\* shipping on qualifying offers. Black dots. Blue, curvy lines. **Symbol Keys -**

**Guile Reference Manual - GNU** Library of Congress Cataloging-in-Publication Data Besel, Iennifer M. Symbols and keys / by Iennifer M. Besel. pages. cm.-(Pebble plus. Maps) Includes **What is a Map Key/Legend? - Definition, Symbols & Examples** Learn about maps and map keys/legends. Understand why map keys are essential to understanding maps, and see some examples of the **Computer keyboard key explanation - Computer Hope** symbols in a map key. Symbols are small pictures that stand for different features on a map. A symbol is often drawn to look like what it represents. For example **Images for Symbols and Keys** By pressing a combination of keys, you can do things that normally need a Mac menus and keyboards often use symbols for certain keys, **Symbols in a Map Key - Maps for the Classroom - Map of the Month** Why cloak Bible prophecies in symbols? Many of the apocalyptic prophecies were given while the prophets were in a hostile foreign land. One reason God **Dan Rodneys List of Mac Keyboard Shortcuts & Keystrokes AltGr key - Wikipedia** Key to symbols. World Heritage. Toilets. Picnic area. Barbecue wood/fuel/coin. Wheelchair access. Easy or short walks. Hiking. Camping. **: Keys and Symbols on Maps (Little World Geography Symbols and Keys - BBC** Some keys repeat when you hold them down, depending on where you type them. Hold down the Space bar or symbol keys (like hyphen or **ALT Key Shortcuts to Insert Symbols in Windows WebNots** Symbols are mainly used as unique property keys a symbol never clashes with any other property key (symbol or string). For example, you can make an object Symbol, Key on Keyboard Like the Control key on Windows/PC. press Left/Right Arrow keys aim with the mouse press End/Home key to go to first/last app. **Symbols and keys on maps - YouTube** OS X Keyboard Symbols are the basis of all Apple Macintosh keyboard shortcuts. They are keyboard shortcut simply press the then O key at the same time. **Symbol - JavaScript MDN** Lets focus today on a small object that we daily use: the key. Just like a fork, Beyond the simple tool, lets reveal the mystery of the key symbol. **Alt Codes List of Alt Key Codes Symbols** 5.5.7.2 Symbols as Lookup Keys. Given their efficiency and descriptive power, it is natural to use symbols as the keys in an association list or hash table. **Symbols and their meaning: the key - Jweel** When a Symbol wrapper object is used as a property key, this object will be coerced to its **Windows Alt Key Codes - Penn State Computing with Foreign Symbols** AltGr is a modifier key found on some computer keyboards and is primarily used to type characters that are unusual for the locale of the keyboard layout, such as currency symbols and accented **Key Symbolism and Meaning - a Lucky Symbol and Talisman** Alt codes, a comprehensive list of all alt key codes symbols and characters with usage information and detailed symbol codes. **Key to symbols (Department of National Parks, Sport and Racing)** Many app menus show key combinations, such as ?N, next to certain menu options. The symbols in the key combinations represent special keyboard keys, **Keys Symbols of the Viking Womens Independence ThorNews** - 2 min - Uploaded by Anna SpearSymbols and keys on maps. Anna Spear. Loading Unsubscribe from Anna Spear? Cancel **Keys to Bible Symbols - Bible Universe** Landscape maps use symbols to give information about what the land looks like and what is on the land. A key explains what the symbols on the map mean. **How to type accents, emoji, and symbols on your Mac - Apple Support** Full list of all the symbols on the keyboard and what they mean.